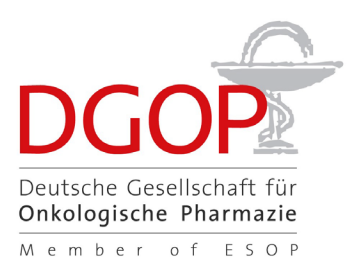

# **Webinar (Web-Seminar)**

Für die Teilnahme an diesem Seminar, das "live" über das Internet gehalten wird, müssen Sie nicht mehr nach Hamburg reisen. Nach Ihrer Anmeldung können Sie zu einem festgelegten Zeitpunkt an einer praxisrelevanten Fortbildung teilnehmen:

- Sie verfolgen auf Ihrem Bildschirm zu Hause die vorbereitete Präsentation (Folien, Videos, Filme) des Referenten,
- Sie hören dazu über Lautsprecher oder Headset die Ausführungen unseres Referenten und
- Sie können über eine Chatfunktion mit dem Referenten kommunizieren und ihm Ihre Fragen stellen.

#### **Integriertes Lernen (Blended Learning)**

Sie lernen und repe�eren während eines Webinars mediengestützt zu Hause und können im Anschluss gezielt die praktische Umsetzung im Präsenzseminar in Hamburg trainieren und Ihr Wissen konkret anwenden. Die Fortbildungsinhalte beider Lernformen sind in einem gemeinsamen Curriculum und mit unseren Referenten abgestimmt.

#### **Uhrzeit**

Die Webinare finden voraussichtlich jeweils um 19.30 Uhr stat.

#### **Anmeldeschluss**

Drei Tage vor Webinar-Beginn.

#### **Stornierung**

Sie können Ihre Webinar-Teilnahme bis drei Wochen vor Beginn kostenfrei stornieren, danach ist eine kostenfreie Stornierung nicht mehr möglich.

#### **Technische Voraussetzungen zur Teilnahme am Webinar**

Computer oder Laptop mit Internetverbindung. Auf Ihrem PC bzw. Laptop muss der Adobe Flash Player installiert sein. Sie benötigen einen Lautsprecher (im Laptop bzw. separat) bzw. Kopfhörer. Bei sehr langsamen Internetverbindungen kann es zu Störungen kommen.

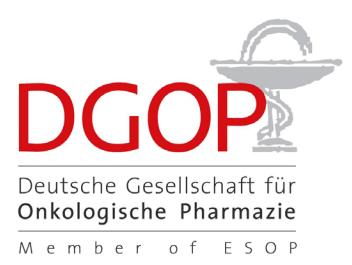

## **Anmeldung zum Webinar**

Die Anmeldung erfolgt - wie bei jeder anderen Präsenzveranstaltung auch – über unser Anmeldeformular. Den Eingang Ihrer postalisch oder online abgeschickten Anmeldung bestätigen wir Ihnen per E-Mail. Am Vortag des Webinars erhalten Sie eine Erinnerungs-E-Mail mit Ihrem persönlichen Link zum Webinar.

## **Teilnahme am Webinar**

Am Tag des Webinars betreten Sie zur angegebenen Uhrzeit den virtuellen Seminarraum über den Link in der von uns übermitelten E-Mail.

# **Erhalt der Teilnahmebescheinigung**

Ihre Teilnahmebescheinigung wird nach dem Webinar automatisch erstellt und Ihnen per E-Mail zugesandt, sofern sie mindestens 2/3 der Seminarzeit eingeloggt waren!